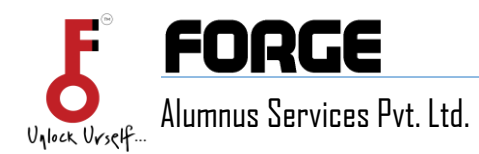

Level 11, Prestige Trade Towers, 46 Palace Road, Bangalore-560001

# **Think Design Technical Documentation**

### **Introduction**

Welcome to the technical documentation for **Think Design**! Whether you're a developer, designer, or end-user, this guide will help you understand and utilize Think Design effectively.

### **What is Think Design?**

Think Design is a powerful tool for creating stunning visual experiences. It allows you to design and prototype user interfaces, web pages, and mobile apps. From wireframes to high-fidelity mockups, Think Design empowers you to bring your ideas to life.

## **Table of Contents**

#### 1. **Overview**

- o What is Think Design?
- $\circ$  Key features and functionalities

#### 2. **Installation**

- o Setting up Think Design on your system
- o System requirements

#### 3. **Configuration**

- o Customizing settings and preferences
- $\circ$  Integration with other tools

#### 4. **Usage**

- $\circ$  Creating wireframes and mockups
- o Collaboration features
- o Exporting designs

#### 5. **Troubleshooting**

- $\circ$  Common issues and solutions
- $\circ$  FAN